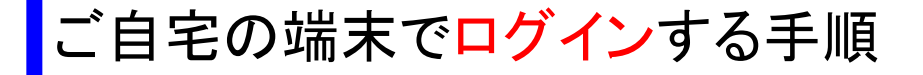

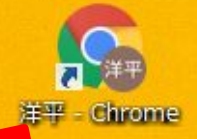

## ①クロームブラウザがない場合,ク ロームブラウザをインストールします。

## ②ブラウザをクリックします。

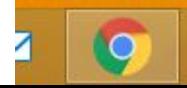

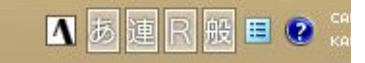

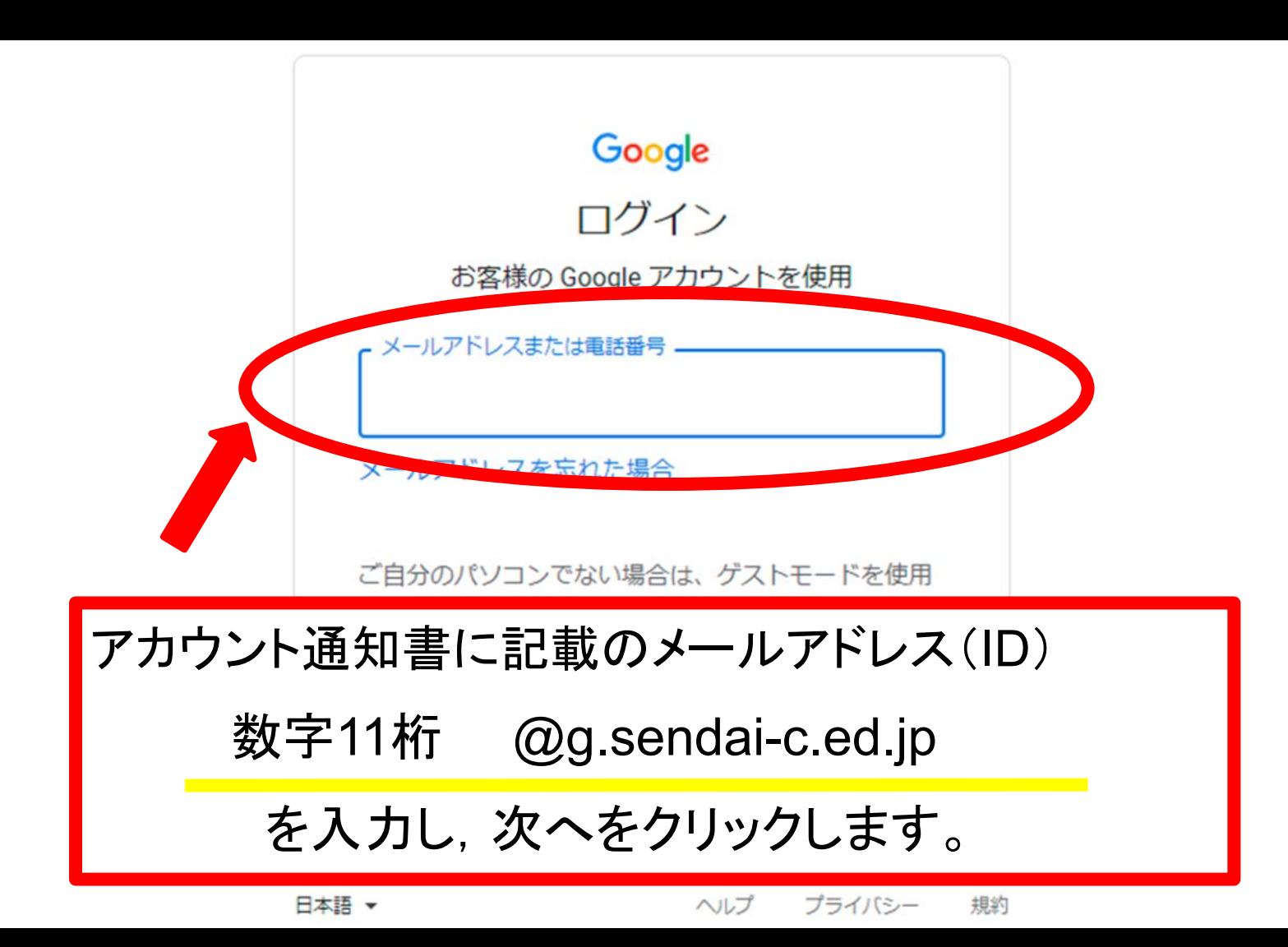

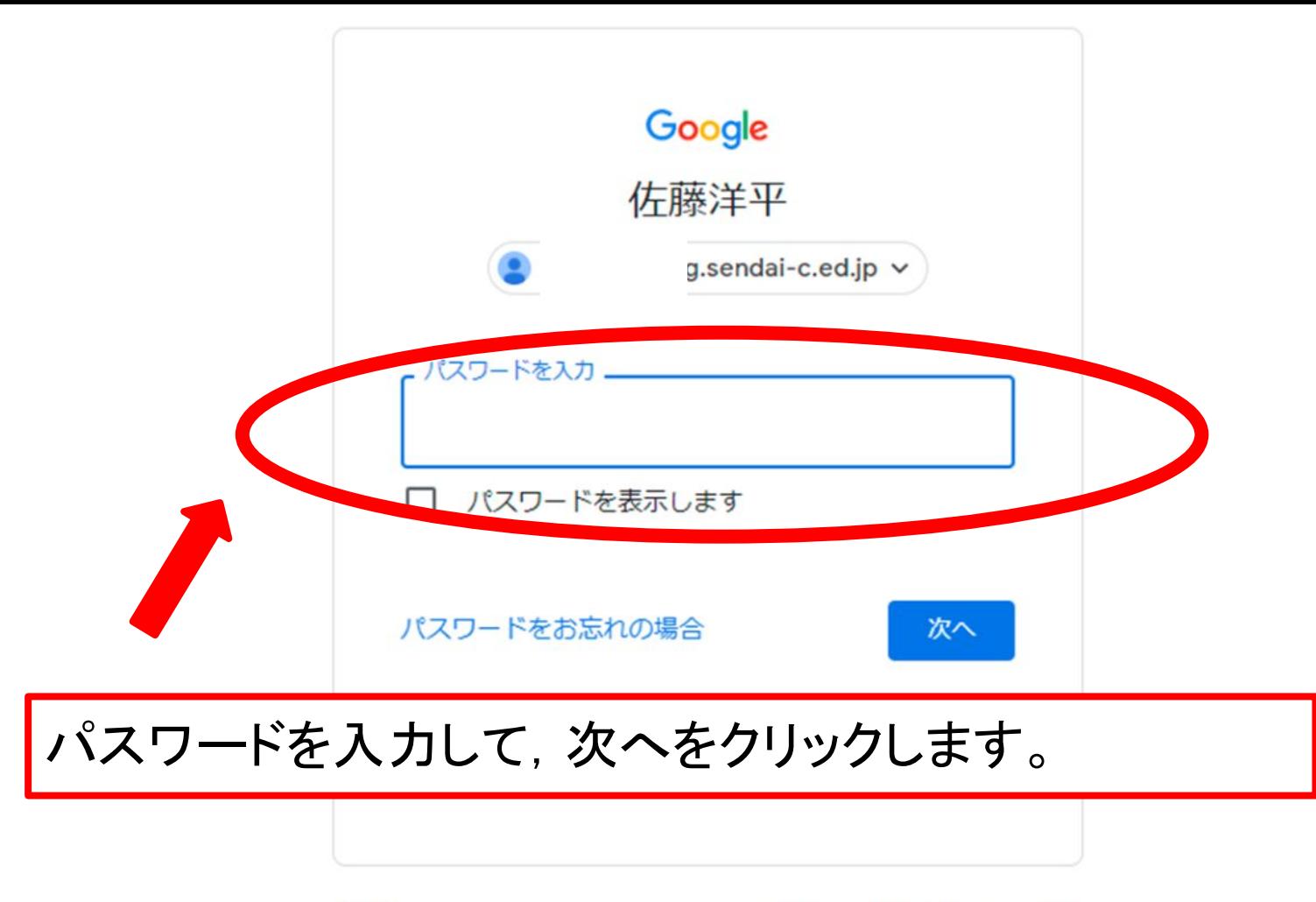

日本語 ▼

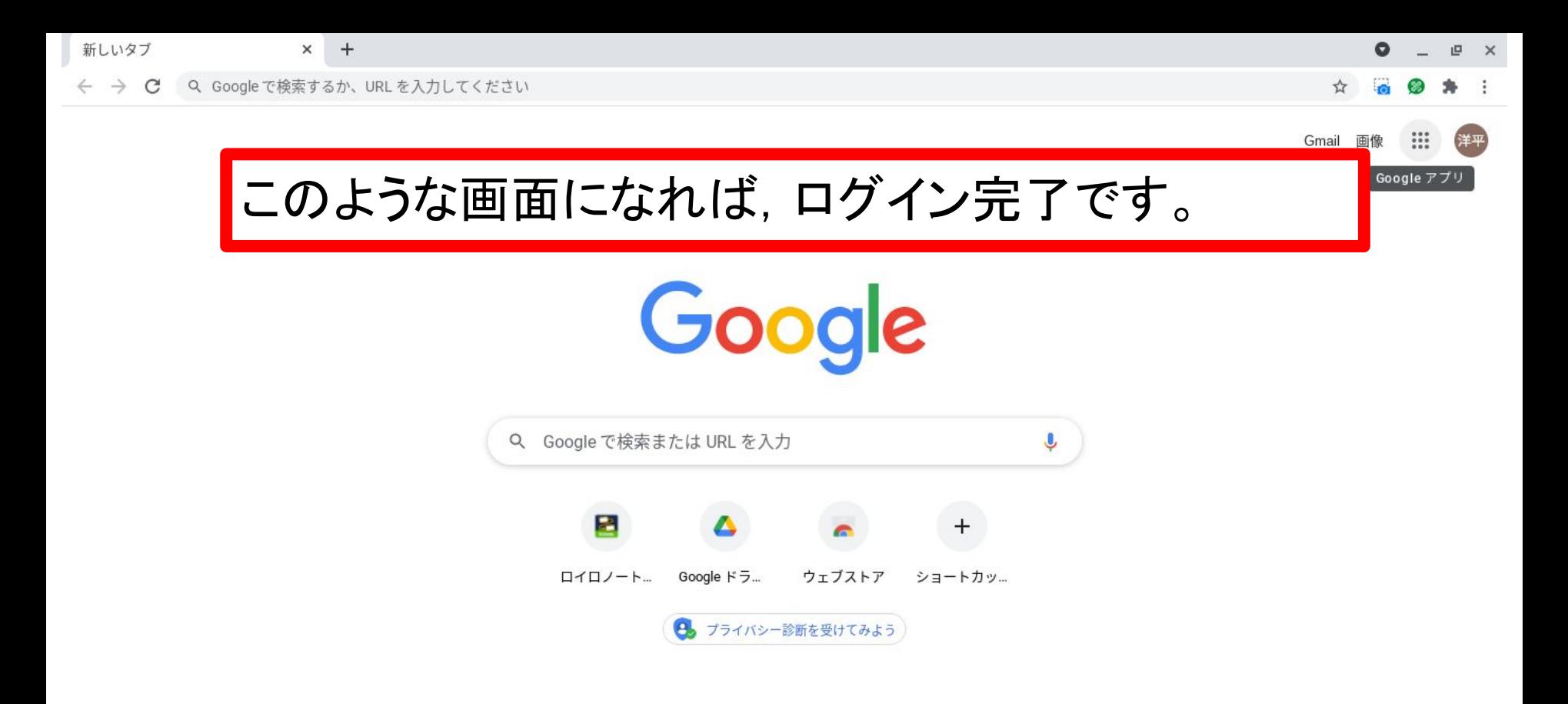

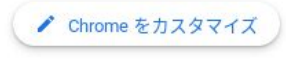

 $05913:44$ 

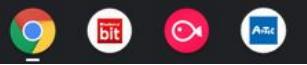